- <span id="page-0-0"></span>1. [Sigma-Umgebung](#page-1-0)
- 2. σ[-Umgebung Ergebnisse Regeln](#page-2-0)
- 3. σ[-Umgebung mit der Normalverteilung](#page-3-0)
- 4. zσ[-Umgebung](#page-4-0)

$$
5. \quad z = \Phi^{-1}(\frac{1+\alpha}{2})
$$

- 6. Sigma-Regeln Graphen für  $68,3\%$ ,  $90\%$ ,  $95\%$
- 7. Wie wirkt sich eine Vergrößerung von  $n$ ?
- 8.  $z\sigma$ -Umgebung für Mittelwerte
- 9.  $P(X > k \cdot n)$  für größer werdendes n
- 10.  $1/\sqrt{n}$   [Gesetz](#page-13-0)
- 11. Aufgaben Bernoullikette Tabellarische Lösung

# [↑](#page-0-0) Sigma-Umgebung

<span id="page-1-0"></span>Vergleichen wir die beiden Binomialverteilungen:

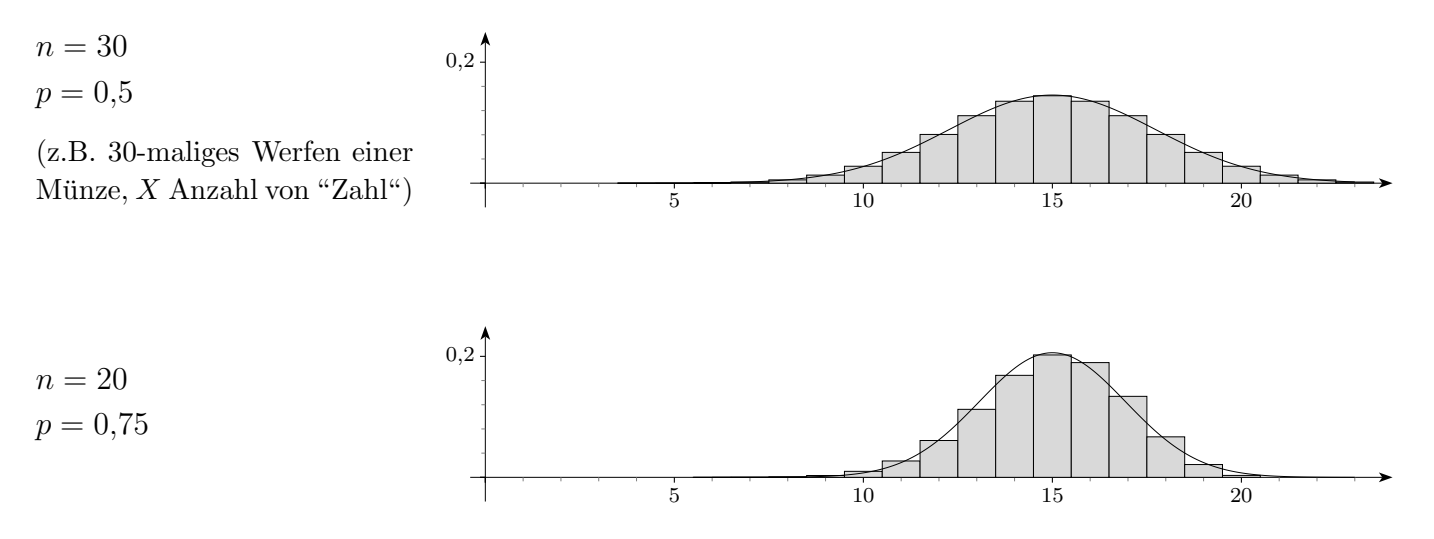

Der Erwartungswert beider Binomialverteilungen beträgt 15. Jedoch sind die Wahrscheinlichkeiten, mit denen die Zufallsvariable X um den Erwartungswert streut, verschieden. Wie weit darf die Zufallsvariable vom Erwartungswert höchstens abweichen, damit kein Zweifel an der Unverfälschtheit der Münze (allgemeiner: an der zugrundegelegten Wahrscheinlichkeit) berechtigt ist? Um solche und ähnliche Fragen beantworten zu können, benötigen wir zunächst ein Maß für die Streuung um den Erwartungswert.

Wenn wir die Binomialverteilung durch eine symmetrische Kurve annähern, so charakterisiert die Lage der beiden Wendepunkte die Streuung um den Erwartungswert.

Der Abstand vom Erwartungswert zur x-Koordinate eines Wendepunkts heißt daher Standardabweichung und wird mit  $\sigma$  (lies: sigma) bezeichnet.

Mit Mitteln der Analysis kann  $\sigma = \sqrt{n \cdot p \cdot q}$ bestimmt werden.

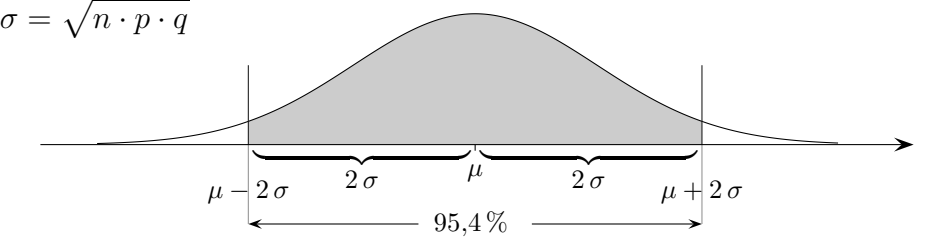

- 1. Bestimmen Sie für  $p = 0.5$  und  $n = 20$  (50) die  $2\sigma$ -Umgebung des Erwartungswerts. Mit welcher Wahrscheinlichkeit liegen die Werte von X in dieser Umgebung?
- 2. Jede Woche werden beim Lotto 6 aus 49 ca. 90 Millionen Tipps abgegeben. Wie viele Tipps mit 6 Richtigen werden dabei sein? (Wahrscheinlichkeit für 6 Richtige beträgt 1/13 983 816)
- 3. Ein ungewöhnlicher Knabenüberschuss beschäftigte 1982 in Bonn die Mediziner. Es wurden 2762 Jungen und 2494 Mädchen geboren. Liegt hier eine signifikante (bedeutsame) Abweichung vom bisherigen Anteil der Jungengeburten von 51,4% vor?

### [↑](#page-0-0) σ-Umgebung Ergebnisse

<span id="page-2-0"></span>1.

|  | $n \mid \mu \mid \sigma \mid 2\sigma$ -Umgebung $3\sigma$ -Umgebung |                    |
|--|---------------------------------------------------------------------|--------------------|
|  | $\boxed{20}$ 10   2,24   6, , 14                                    | $1, 4, \ldots, 16$ |
|  | $50 \mid 25 \mid 3,54 \mid 18, \ldots, 32$                          | $15, \ldots, 35$   |

In der 2σ-Umgebung sind alle Stichprobenergebnisse - und diese sind stets ganzzahlig aus  $[\mu - 2\sigma | \mu + 2\sigma]$ , d. h. es wird hier "nach innen" gerundet.

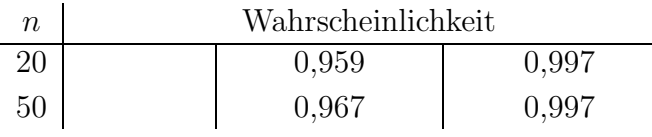

Trotz der Unterschiede im Stichprobenumfang n sind die Wahrscheinlichkeiten für die  $\sigma$ -Umgebungen ungefähr gleich.

Auch wenn wir die zugrundegelegten Trefferwahrscheinlichkeiten variierten, ergäbe sich kein anderes Bild.

*Für n*-stufige Bernoulli-Versuche gilt, falls die Laplace-Bedingung  $\sigma > 3$  *erfüllt ist: Die Wahrscheinlichkeit (gen¨ahert), dass die Anzahl der Treffer in der*

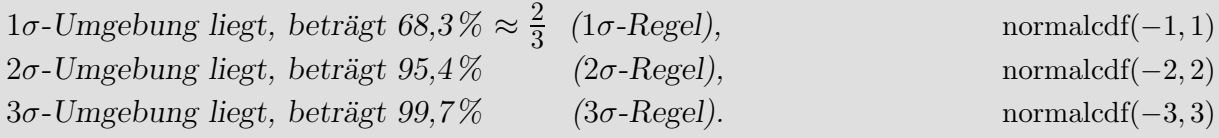

2.  $\mu = 6,44$  $\sigma = 2.54$  $\mu - 2\sigma = 1.36$  $\mu + 2\sigma = 11,51$  $2\sigma$ -Umgebung = [2, 11]

3.  $\mu = 2701,58$  $\sigma = 36,23$  $\mu - 2\sigma = 2629,11$  $\mu + 2\sigma = 2774.05$  $2\sigma$ -Umgebung = [2630, 2774] Das Ereignis ist nicht ungewöhnlich.

[↑](#page-0-0) <sup>R</sup> <sup>c</sup> oolfs

### [↑](#page-0-0) σ-Umgebung mit der Normalverteilung

<span id="page-3-0"></span>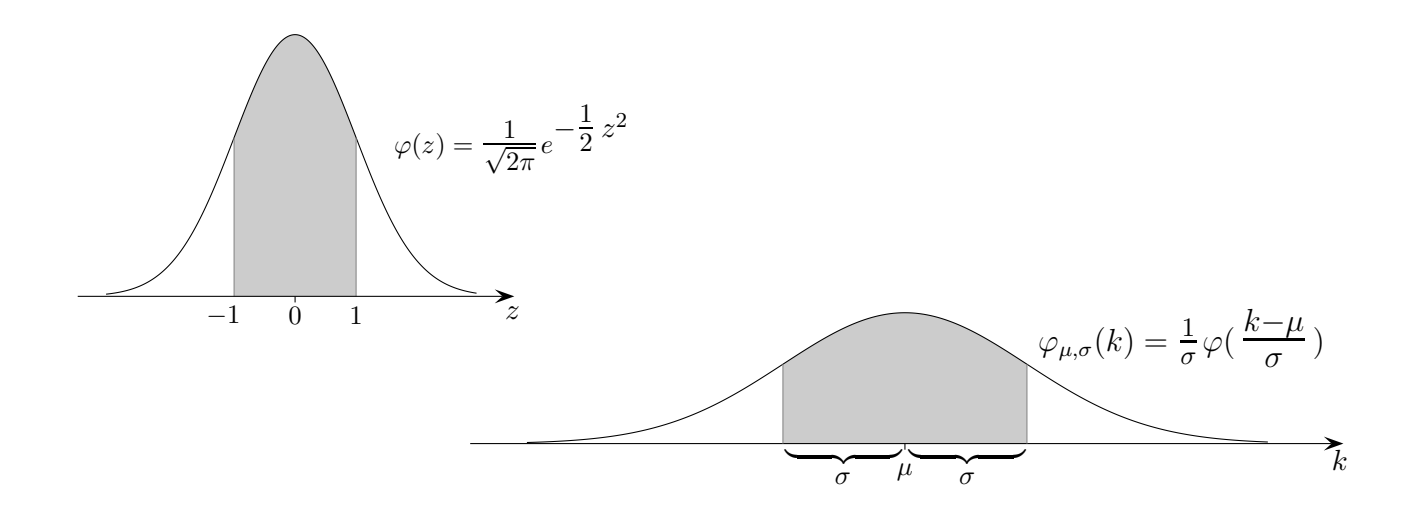

Die (Dichte-)Funktion  $\varphi_{\mu,\sigma}$  der Normalverteilung ergibt sich aus der Gaußschen Glockenkurve  $\varphi$ durch Strecken und Stauchen um  $\sigma$  und verschieben um  $\mu$  (siehe Normalverteilung). Einem z-Wert entspricht  $k = \mu + z\sigma$ . Hierbei geht 0 in  $\mu$  über und das Intervall [-1, 1] in die  $\sigma$ -Umgebung [ $\mu - \sigma$ ,  $\mu + \sigma$ ] von  $\mu$ .

$$
k = \mu + z\sigma
$$
  

$$
\iff k - \mu = z\sigma
$$
  

$$
\iff z = \frac{k - \mu}{\sigma}
$$

Zur Berechnung von Wahrscheinlichkeiten kann daher stets die Gaußsche Glockenkurve herangezogen werden.

 $P(\mu - \sigma \le k \le \mu + \sigma) = 68,3\% \approx \frac{2}{3}$ 3  $P(-1 \le z \le 1) = \text{normalcdf}(-1, 1, 0, 1)$ kann entfallen  $P(\mu - 2\sigma \le k \le \mu + 2\sigma) = 95,4\%$   $P(-2 \le z \le 2) = \text{normalcdf}(-2,2)$  $P(\mu - 3\sigma \le k \le \mu + 3\sigma) = 99.7\%$   $P(-3 \le z \le 3) = \text{normalcdf}(-3, 3)$ 

*F*ur *n*-stufige Bernoulli-Versuche gilt, falls die Laplace-Bedingung  $\sigma > 3$  erfüllt ist: *Die Wahrscheinlichkeit (gen¨ahert), dass die Anzahl der Treffer in der*  $1\sigma$ -Umgebung liegt, beträgt 68,3%  $\approx \frac{2}{3}$ 3  $(1\sigma$ -Regel), normalcdf(−1, 1)<br>  $(2\sigma$ -Regel), normalcdf(−2, 2)  $2\sigma$ *-Umgebung liegt, beträgt 95,4% (* $2\sigma$ *-Regel),* normalcdf(−2, 2)  $3σ$ *-Umgebung liegt, beträgt 99,7%* (3*σ*-Regel). normalcdf(−3, 3)

$$
\uparrow \qquad \qquad \qquad \text{C} \ \text{Roolfs}
$$

### [↑](#page-0-0) zσ-Umgebung

<span id="page-4-0"></span>Die Sicherheitswahrscheinlichkeit  $\alpha$  (z.B. 98%) sei vorgegeben.

Gesucht ist das Vielfache z von  $\sigma$ , so dass die Wahrscheinlichkeit des Bereichs  $[\mu - z\sigma \mid \mu + z\sigma]$ α beträgt. X weicht dann mit Wahrscheinlichkeit α höchstens um  $z\sigma$  vom Erwartungswert  $\mu$  ab.

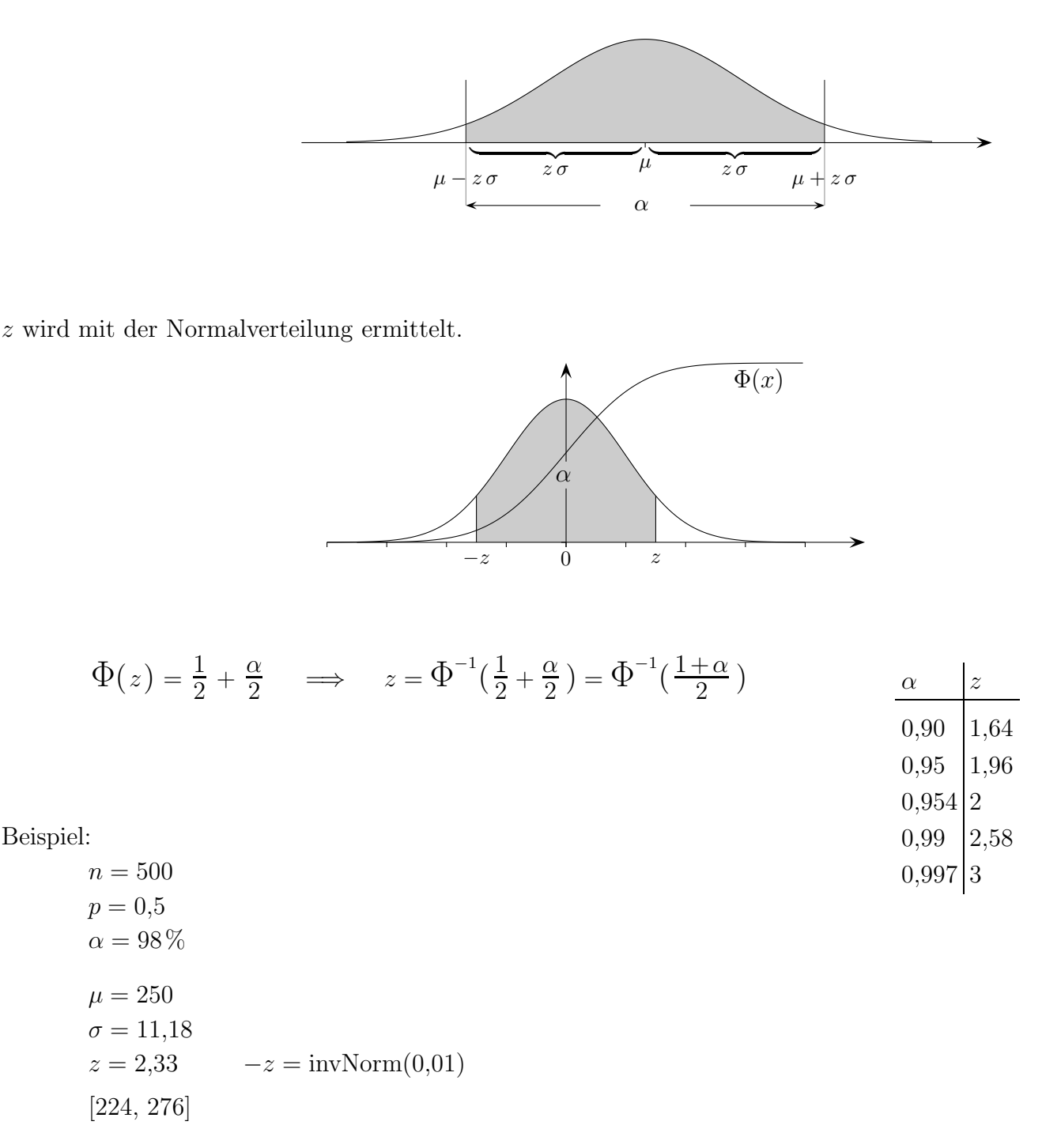

Dieser Bereich kann mit dem GTR auch direkt ermittelt werden:  $223,9 = \text{invNorm}(0.01, 250, 11.18)$  und  $276,0 = \text{invNorm}(0.99, 250, 11.18)$ , jedoch ist die obige Überlegung zur Berechnung von Konfidenzintervallen nützlich.

$$
\uparrow \quad z = \Phi^{-1}\left(\frac{1+\alpha}{2}\right)
$$

<span id="page-5-0"></span>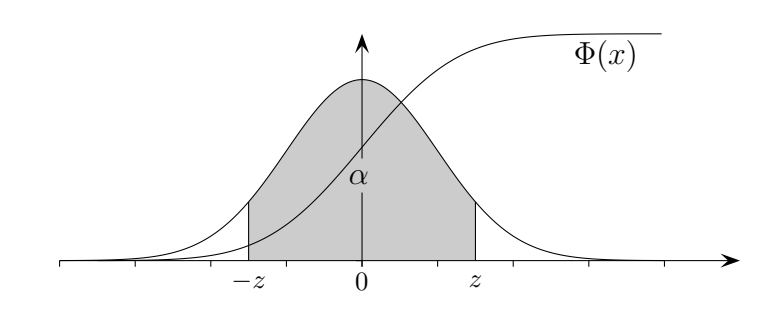

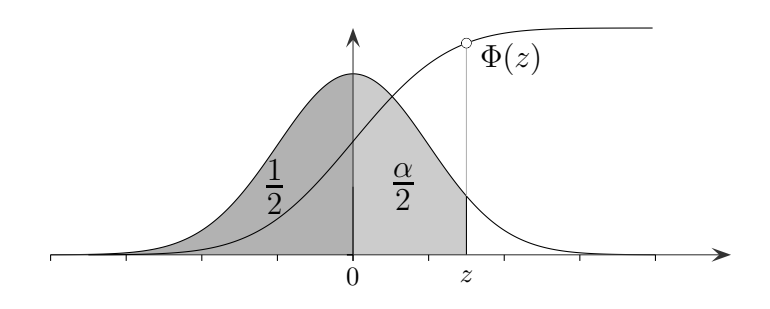

 $\Phi(z) = \frac{1}{2}$  $\frac{1}{2}+\frac{\alpha}{2}$  $\frac{\alpha}{2} \quad \Rightarrow \quad z = \Phi^{-1}(\frac{1}{2})$  $\frac{1}{2}+\frac{\alpha}{2}$  $\frac{\alpha}{2}$ ) =  $\Phi^{-1}(\frac{1+\alpha}{2})$  $\frac{+\alpha}{2}$ )

# [↑](#page-0-0) Sigma-Regeln

<span id="page-6-0"></span>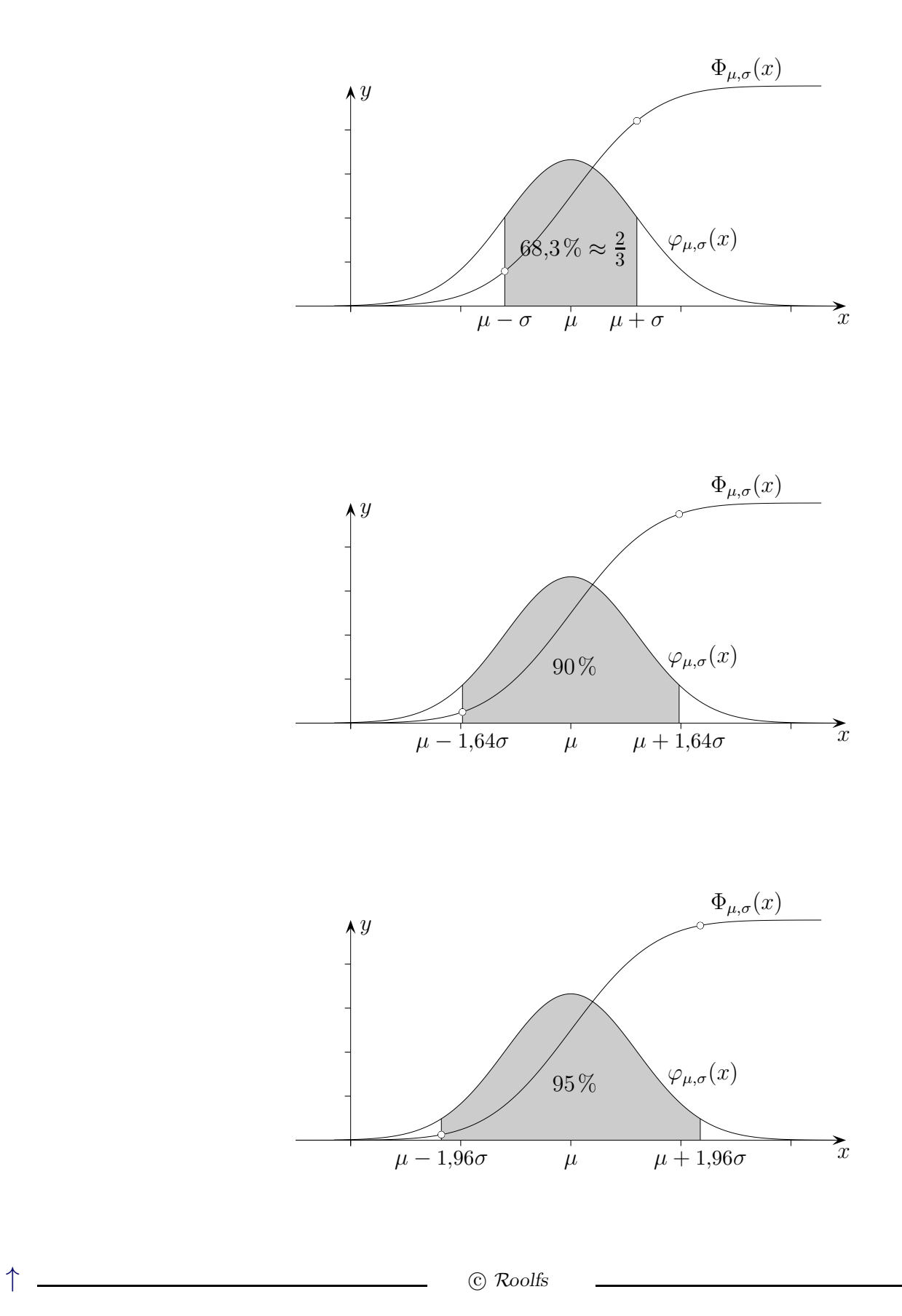

6

<span id="page-7-0"></span> $\uparrow$  Wie wirkt sich eine Vergrößerung von n auf die Größe der 2 $\sigma$ -Umgebung aus?

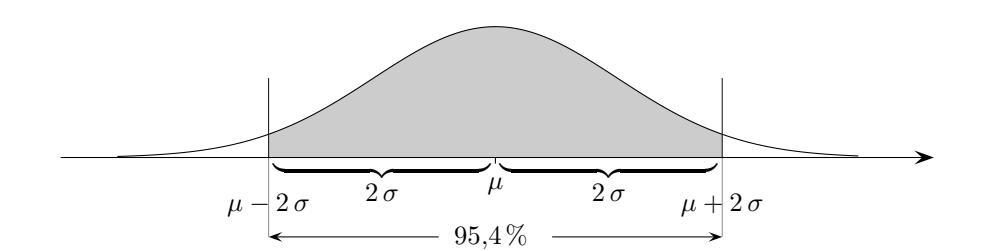

Nehmen wir an, n werde verzehnfacht.

Die Standardabweichung beträgt dann

$$
\sigma^* = \sqrt{10 \cdot n \cdot p \cdot q}
$$

$$
= \sqrt{10} \cdot \sigma
$$

Die Größe der  $2\sigma^*$ -Umgebung unterscheidet sich also von der  $2\sigma$ -Umgebung um den Faktor  $\sqrt{10}$ . Für die Grafik wurde der Faktor 2 gewählt.

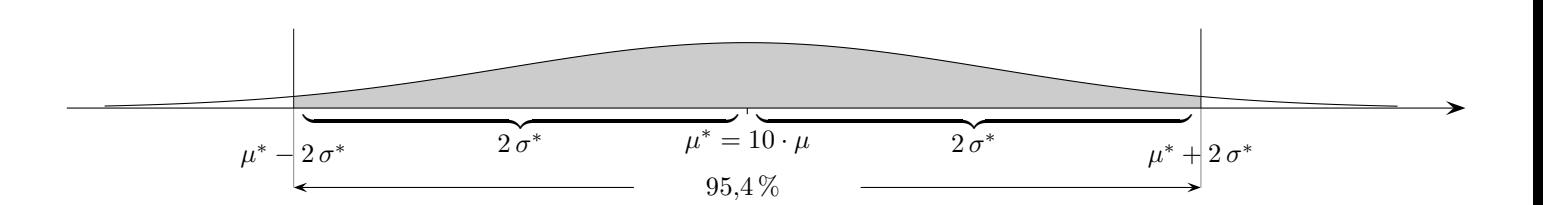

Beginnen wir mit dem Vergleich bei  $n = 1$ , so vergrößert sich die 2 $\sigma$ -Umgebung mit zunehmendem n um den Faktor  $\sqrt{n}$  ( $\sqrt{n}$ -Gesetz). Für  $z\sigma$ -Umgebungen ändert sich hieran nichts.

# $\uparrow$   $z\sigma$  -Umgebungen für Mittelwerte

<span id="page-8-0"></span>Das bisher Gesagte kann auf die Zufallsvariable

$$
\overline{X} = \frac{1}{n} \sum X_i
$$

mit

$$
\mu_{\overline{X}} = \mu
$$

$$
\sigma_{\overline{X}} = \frac{\sigma}{\sqrt{n}}
$$

übertragen werden. Hierbei ist  $E(X_i) = \mu$ ,  $V(X_i) = \sigma^2$ . Die  $X_i$  sind voneinander unabhängig.

 $\uparrow$   $\qquad \qquad \qquad \qquad$   $\qquad \qquad \qquad \qquad$   $\qquad \qquad \qquad \qquad$   $\qquad \qquad \qquad$   $\qquad \qquad$   $\qquad \qquad$   $\qquad \qquad$   $\qquad \qquad$   $\qquad \qquad$   $\qquad \qquad$   $\qquad \qquad$   $\qquad \qquad$   $\qquad \qquad$   $\qquad \qquad$   $\qquad \qquad$   $\qquad \qquad$   $\qquad \qquad$   $\qquad \qquad$   $\qquad \qquad$   $\qquad \qquad \qquad$   $\qquad \qquad \qquad$ 

<span id="page-9-0"></span>X sei binomialverteilt mit n und p,  $k \in [0, 1]$ . Untersuche

 $P(X > k \cdot n)$  für größer werdendes *n*.

 $\uparrow$   $\qquad \qquad \odot$  Roolfs

X sei binomialverteilt mit n und p,  $k \in [0, 1]$ . Untersuche

 $P(X > k \cdot n)$  für größer werdendes n.

$$
P(X > k \cdot n) = 1 - P(X \le k \cdot n)
$$
  
= 1 -  $\Phi\left(\frac{k \cdot n - n \cdot p}{\sqrt{n \cdot p \cdot q}}\right)$   
= 1 -  $\Phi\left(\frac{n \cdot (k - p)}{\sqrt{n \cdot p \cdot q}}\right)$   
= 1 -  $\Phi\left(\frac{\sqrt{n} \cdot (k - p)}{\sqrt{p \cdot q}}\right)$   
0,5  
0,6  
0,7  
0,8  
 $\Phi(x)$ 

$$
k = p: \qquad P(X > k \cdot n) = \frac{1}{2}
$$

 $k \cdot n$  stimmt mit dem Erwartungswert  $n \cdot p$  überein.

$$
k > p: \qquad P(X > k \cdot n) \longrightarrow 0
$$

 $k \cdot n$  liegt rechts vom Erwartungswert  $n \cdot p$ .

 $k < p: P(X > k \cdot n) \longrightarrow 1$  k · n liegt links vom Erwartungswert  $n \cdot p$ .

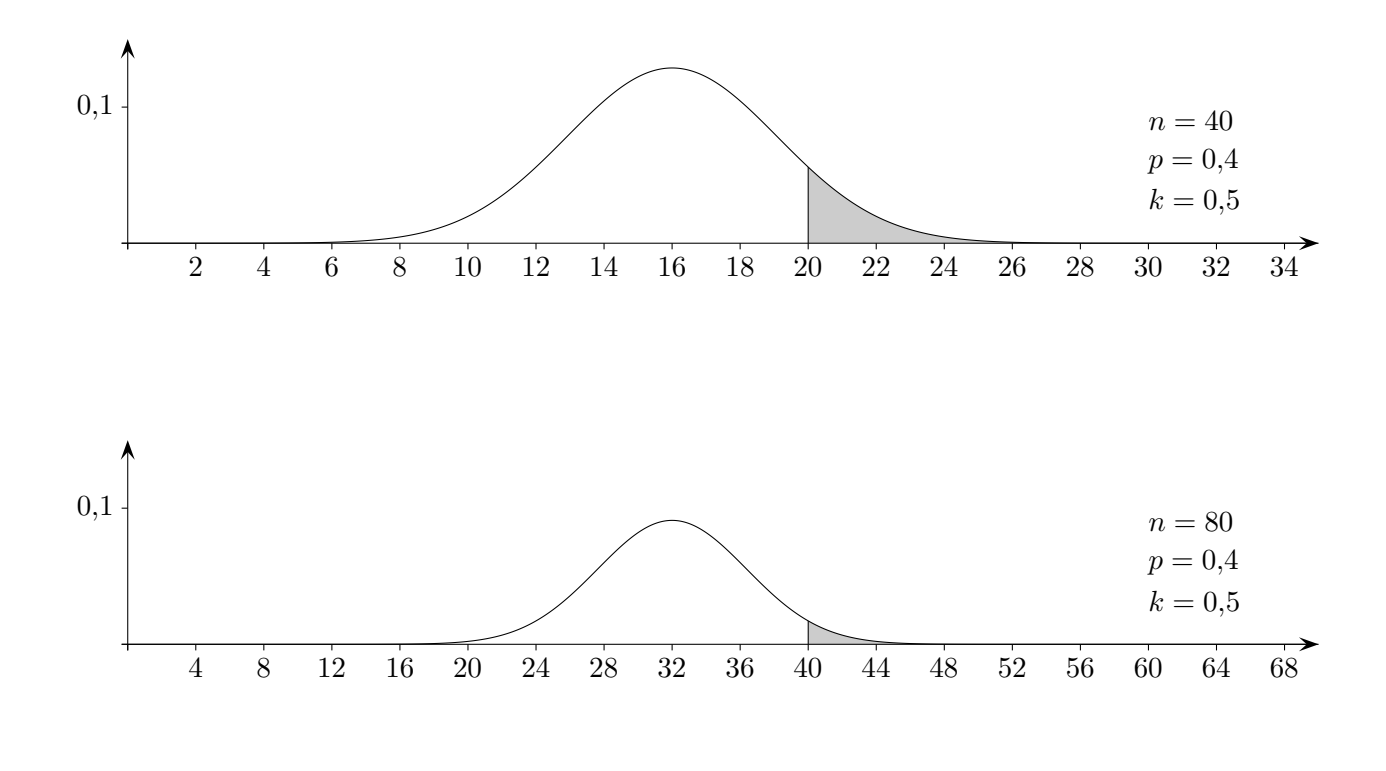

 $k > p$  :  $P(X > k \cdot n) \longrightarrow 0$  k · n liegt rechts vom Erwartungswert  $n \cdot p$ .

Die Wahrscheinlichkeit für mindestens $k \cdot 100 \: \%$ Treffer von  $n$ strebt für wachsendes  $n$  gegen null.

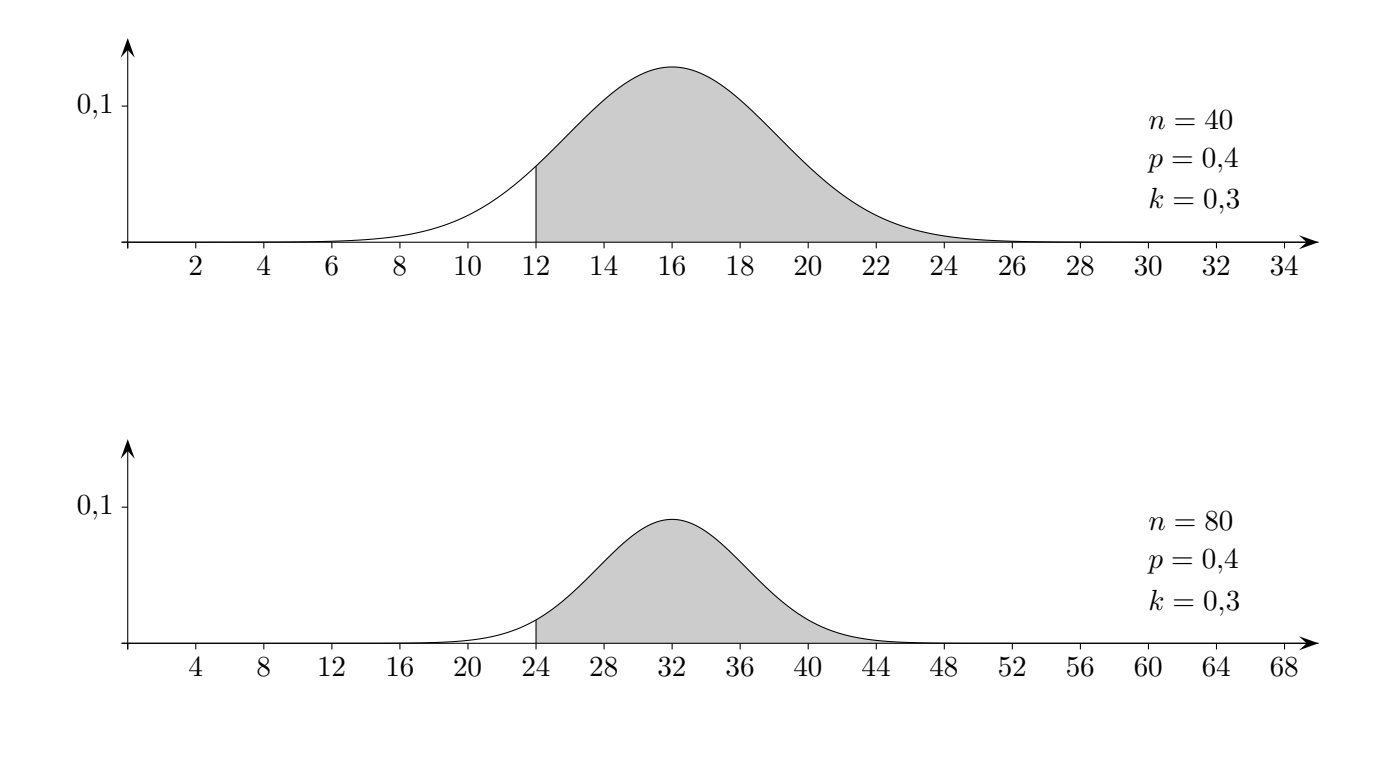

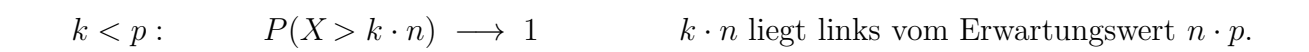

Die Wahrscheinlichkeit für mindestens $k \cdot 100 \: \%$ Treffer von  $n$ strebt für wachsendes  $n$ gegen 1.

 $\uparrow$   $\qquad \qquad \odot$  Roolfs

$$
\uparrow \ 1/\sqrt{n} \text{ - Gesetz}
$$

<span id="page-13-0"></span>Wir gehen von einer Binomialverteilung einer Stichprobe  $(n, p \text{ sind gegeben})$ und der  $2\sigma$ -Umgebung des Erwartungswerts zur Sicherheitswahrscheinlichkeit  $\alpha = 95.4\%$  aus.

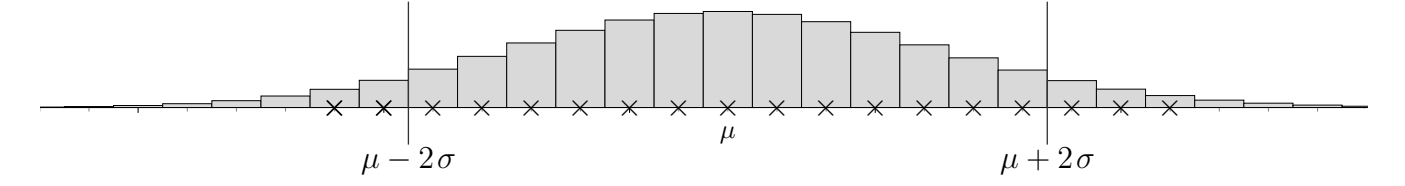

Die Stichprobenergebnisse werden mit der Sicherheitswahrscheinlichkeit  $\alpha$  in der  $2\sigma$ -Umgebung liegen. Diese heißt auch Schwankungs- oder Prognoseintervall fur die Stichprobenergebnisse. ¨

Die relativen Häufigkeiten  $\frac{k}{n}$  der Stichprobenergebnisse liegen dann im Intervall  $\left[\,p-\frac{2\,\sigma}{n}\right]$  $\frac{2\sigma}{n}$  |  $p + \frac{2\sigma}{n}$  $\frac{2\sigma}{n}$ , dem Prognoseintervall für die relativen Häufigkeiten.

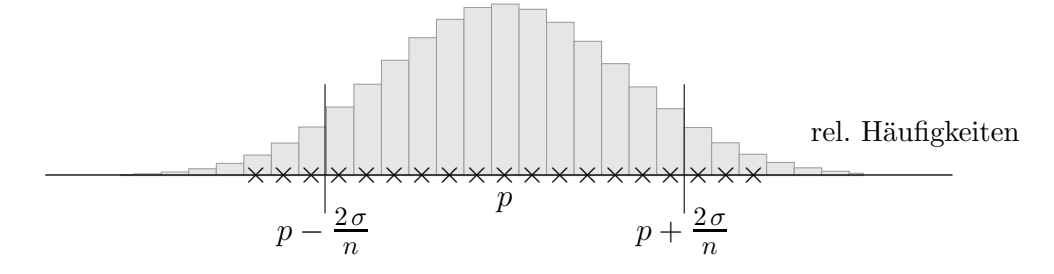

Zu gegebenem  $p$  sind also Aussagen über die zu erwartenden Stichprobenergebnisse bzw. über die relativen Häufigkeiten möglich.

Während die Prognoseintervalle für die Stichprobenergebnisse mit wachsendem  $n$  immer größer werden, ziehen sich die Prognoseintervalle für die relativen Häufigkeiten immer mehr zusammen.

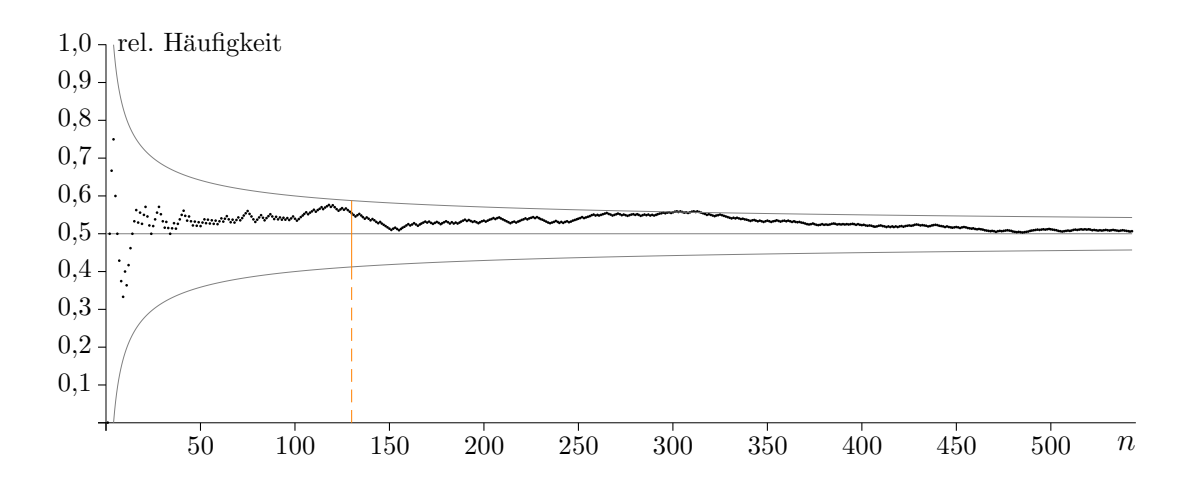

 $1/\sqrt{ }$  $\overline{n}$ -Gesetz (hier für  $p = 0.5$ , dann ist  $2\sigma/n = 1/\sqrt{n}$ ) Für  $n$  gilt: Die rel. Häufigkeit liegt mit ca. 95% Sicherheit im Intervall  $[0,5 - 1/\sqrt{n}, 0,5 + 1/\sqrt{n}].$ Wird  $n$  vervierfacht, halbiert sich die Länge des Intervalls.

[↑](#page-0-0) <sup>R</sup> <sup>c</sup> oolfs

Wie oft muss man eine Münze werfen, damit die relative Häufigkeit für "Wappen"<br>mit einer Sieherheit von 05 % im Intervell [0.48: 0.53] liest? mit einer Sicherheit von  $95\%$  im Intervall [0,48; 0,52] liegt?

 $1/\sqrt{n} = 0.02 \implies n = 2500 \text{ (mindestens)}$ 

- <span id="page-16-0"></span>1. Bernoullikette,  $n = 100$ ,  $p = 0.3$ , X Anzahl der Treffer,  $\alpha = 5\%$ Suche das
	- a) größte ganzzahlige k mit  $P(X \le k) \le \alpha$ ,
	- b) kleinste ganzzahlige k mit  $P(X \ge k) \le \alpha$ .
- 2. Bernoullikette,  $n = 320$ ,  $p = 0.05$ , X Anzahl der Treffer Bestimmen Sie das kleinste um den Erwartungsert von X symmetrische Intervall, in dem  $X$  mit einer Wahrscheinlichkeit von mindestens  $90\,\%$  liegt.
- 1. Bernoullikette,  $n = 100$ ,  $p = 0.3$ , X Anzahl der Treffer,  $\alpha = 5\%$ Suche das
	- a) größte ganzzahlige k mit  $P(X \le k) \le \alpha$ ,

Tabellarische Lösung:  $\Y1 = binomcdf(n, p, X)$ 

| X  | $\setminus$ Y1 |
|----|----------------|
| 22 | 0,04787        |
| 23 | 0,07553        |

 $[0; 22]$  ist das größte Intervall mit den geforderten Eigenschaften.

b) kleinste ganzzahlige k mit  $P(X \ge k) \le \alpha$ .

Tabellarische Lösung:  $\Y1=1 - binomcdf(n, p, X-1)$ 

| X  | $\setminus$ Y1 |
|----|----------------|
| 38 | 0,05305        |
| 39 | 0,03398        |

[39; 100] ist das größte Intervall mit den geforderten Eigenschaften.

2. Bernoullikette,  $n = 320$ ,  $p = 0.05$ , X Anzahl der Treffer Bestimmen Sie das kleinste um den Erwartungsert von X symmetrische Intervall, in dem X mit einer Wahrscheinlichkeit von mindestens 90% liegt.

Gesucht ist das kleinste k mit  $P(16 - k \le X \le 16 + k) \ge 90\%$ .

Tabellarische Lösung:  $\Y1 = \text{binomcdf}(n, p, 16+X) - \text{binomcdf}(n, p, 16-X-1)$ 

$$
\begin{array}{c|c}\nX & \{Y1 \\
5 & 0,84397 \\
6 & 0,90688\n\end{array}
$$

[10; 22] ist das kleinste Intervall mit den geforderten Eigenschaften.